## <<Java Web >>

<< Java Web  $\rightarrow$ >>

- 13 ISBN 9787111390879
- 10 ISBN 7111390873

出版时间:2012-9

页数:522

字数:839000

extended by PDF and the PDF

http://www.tushu007.com

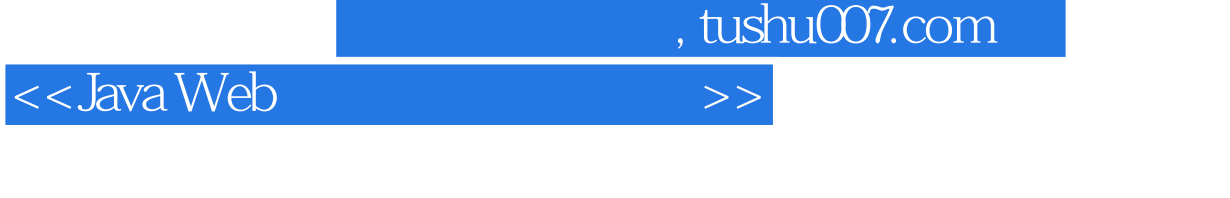

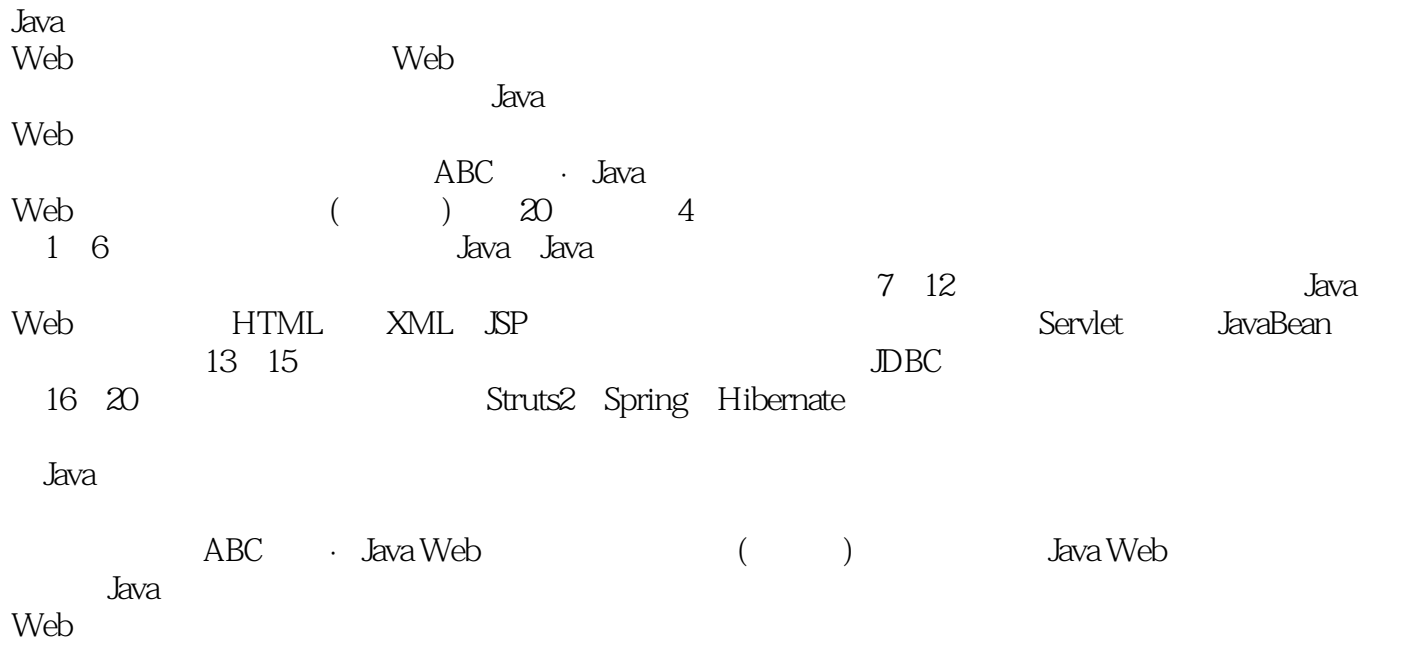

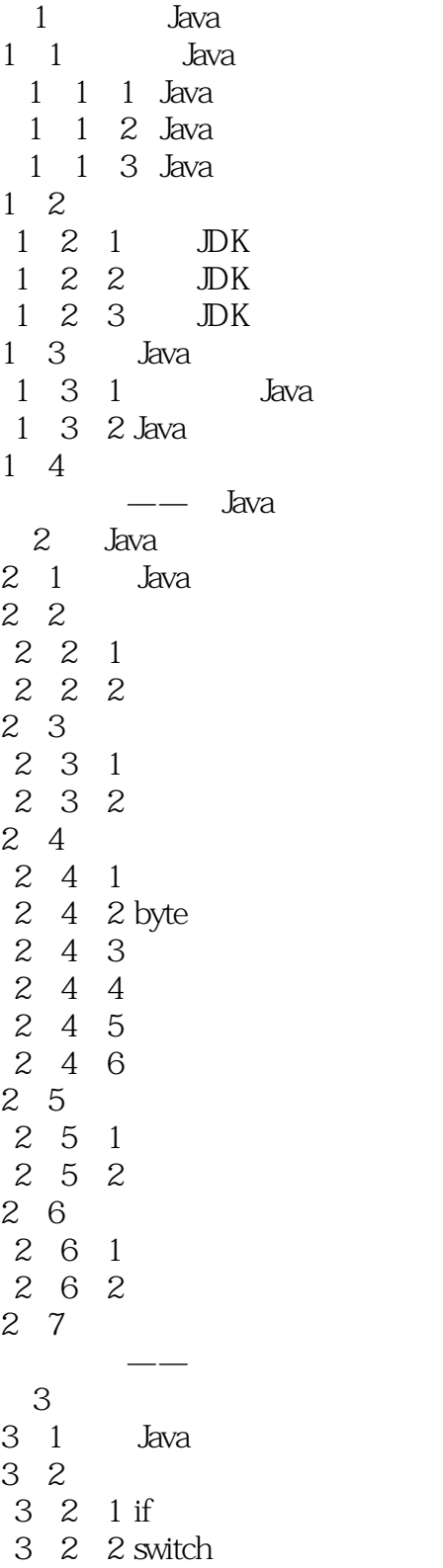

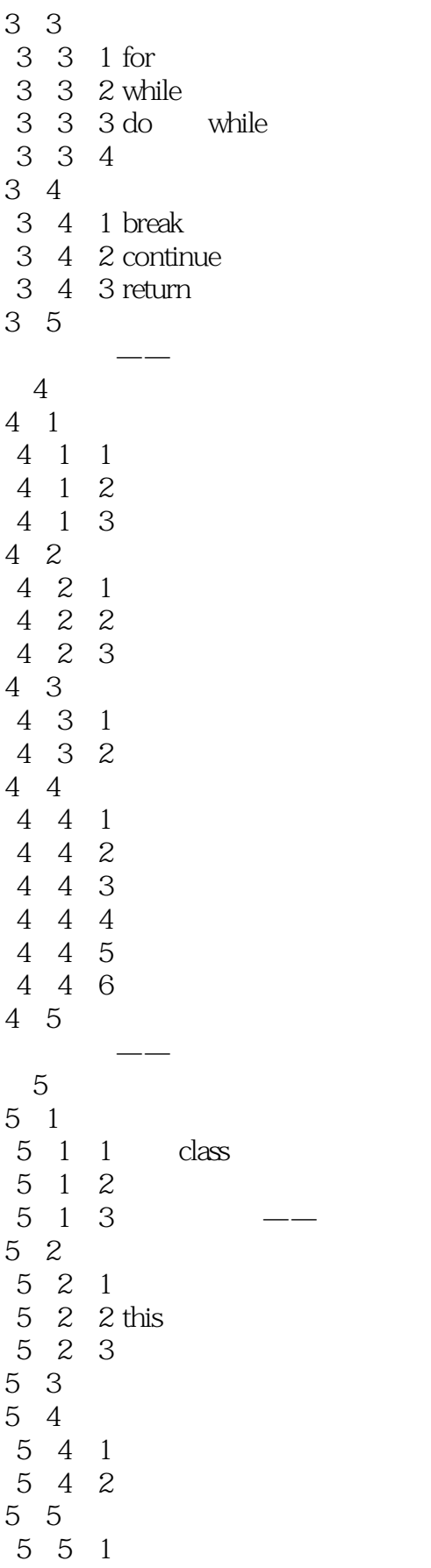

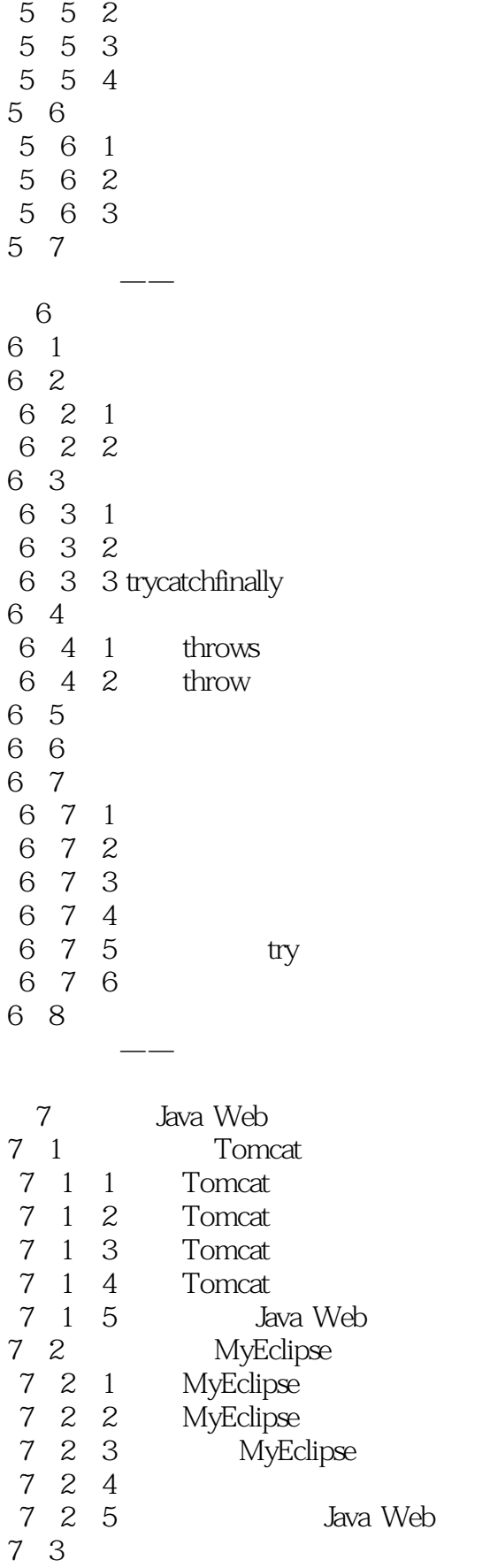

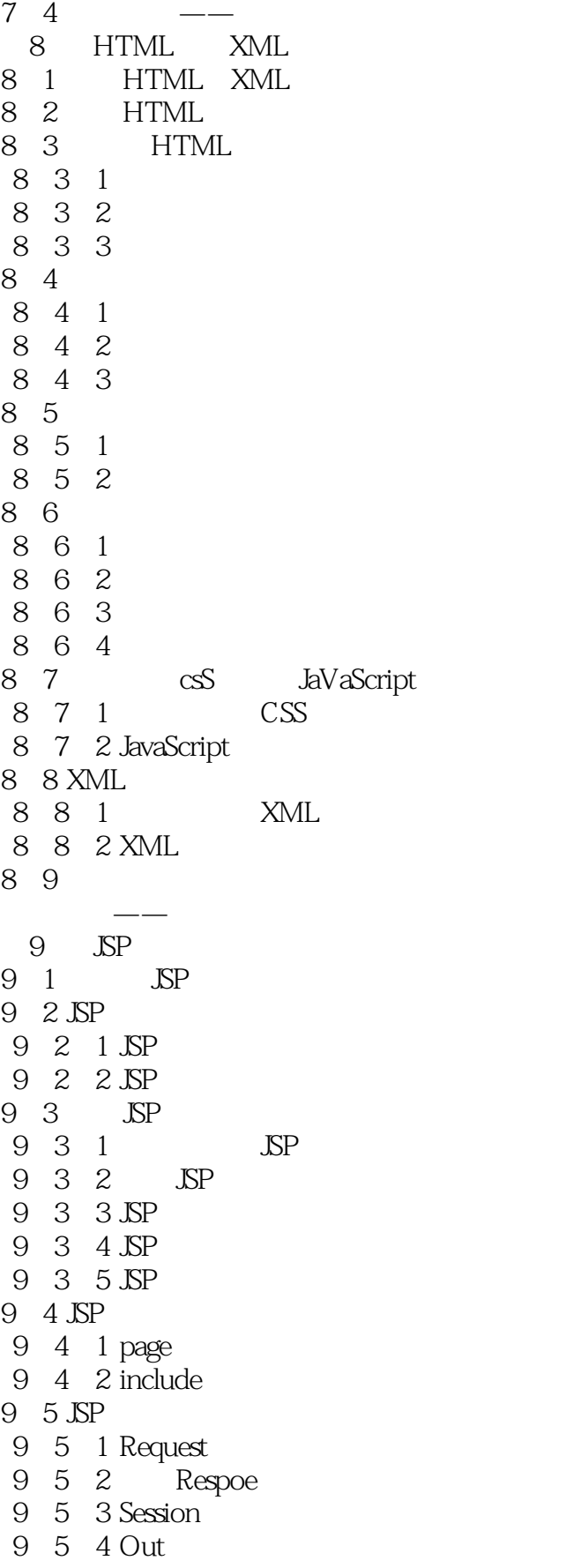

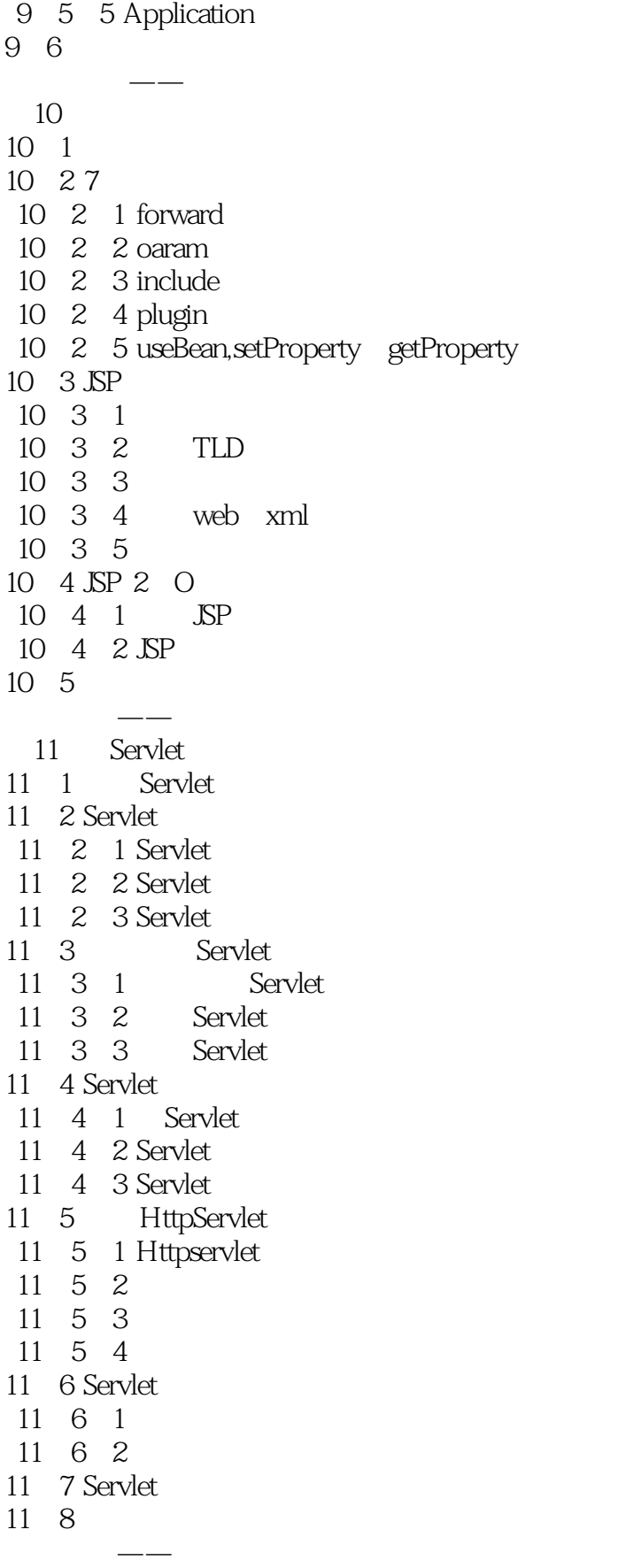

<<Java Web编程新手自学手册>>

12 JavaBean 12<sup>1</sup> JavaBean 12. 2 JavaBean 12. 2. 1 JavaBean 12.2.2 体验JavaBean 12. 2. 3 JSP JavaBean 12. 3 JavaBean  $12.3.1$  Simple  $12.3.2$  Indexed 12 3 3 Bound 12. 3. 4 Cotrained 12 4 JavaBean 12. 5 JavaBean 12 5 1 Page 12.5.2 Request  $12\quad 5\quad 3$  Session 12.5.4 Application 12. 6 JavaBean  $12.7$  $--$ 第13章 数据库技术 13 1 MySQL 13 2 MySQL 13. 2. 1 MySQL 13 2 2 MySQL 13.2.3 登录MySQL 13<sup>2</sup>.4 MySQL 13.2.5 创建MySQL数据库表 13 2 6 13. 3 SQL Sever 13.3.1 SQL Sever 13.3.2 13 3 3 13 4 职场点拨——想寻找更好的工作 14 JDBC  $14 \quad 1$ 14. 2 DBC 14.2.1JDBC API 14.2.2 JDBC B S C S 14. 2. 3 JDBC 14.3 MySQL 14.3.1 MySQL JDBC 14.3.2 MySQL 14.3.3 Java MySQL 14.3.4 Eclipse

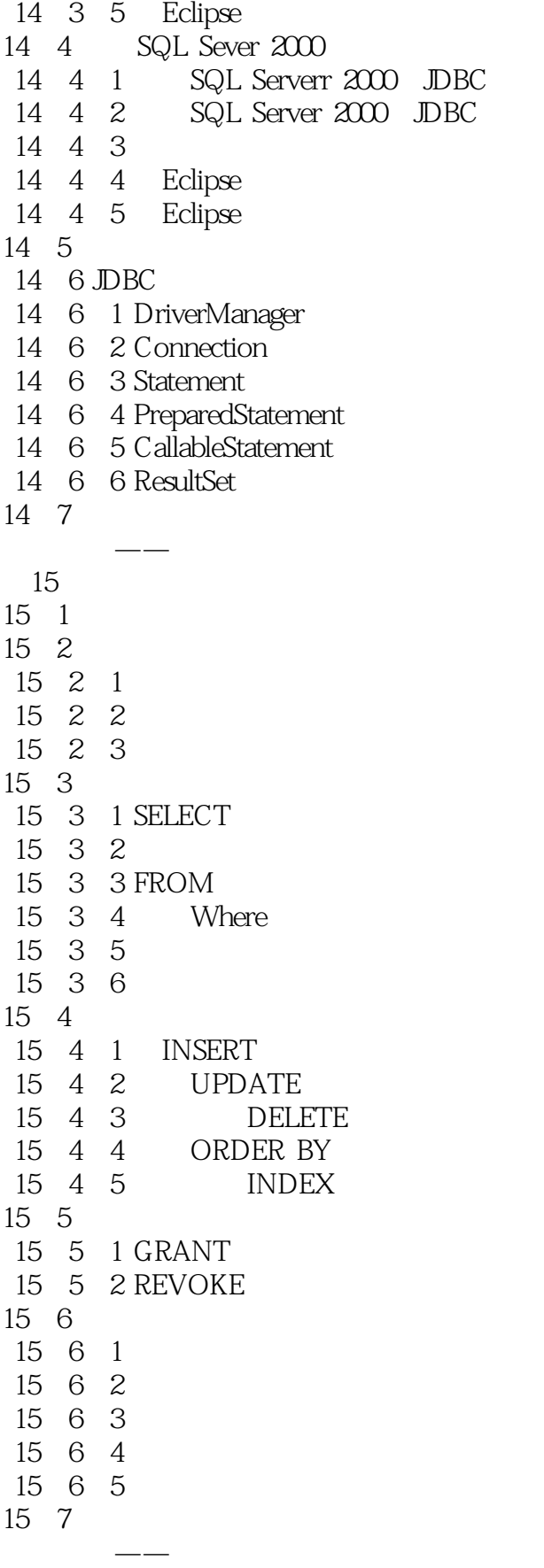

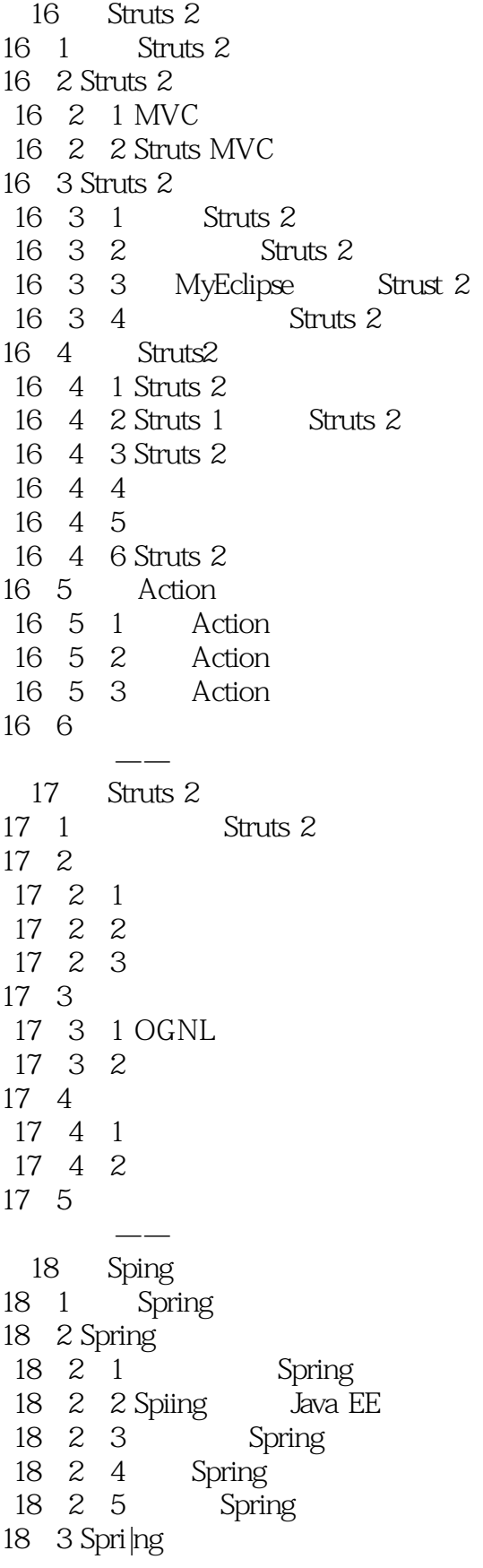

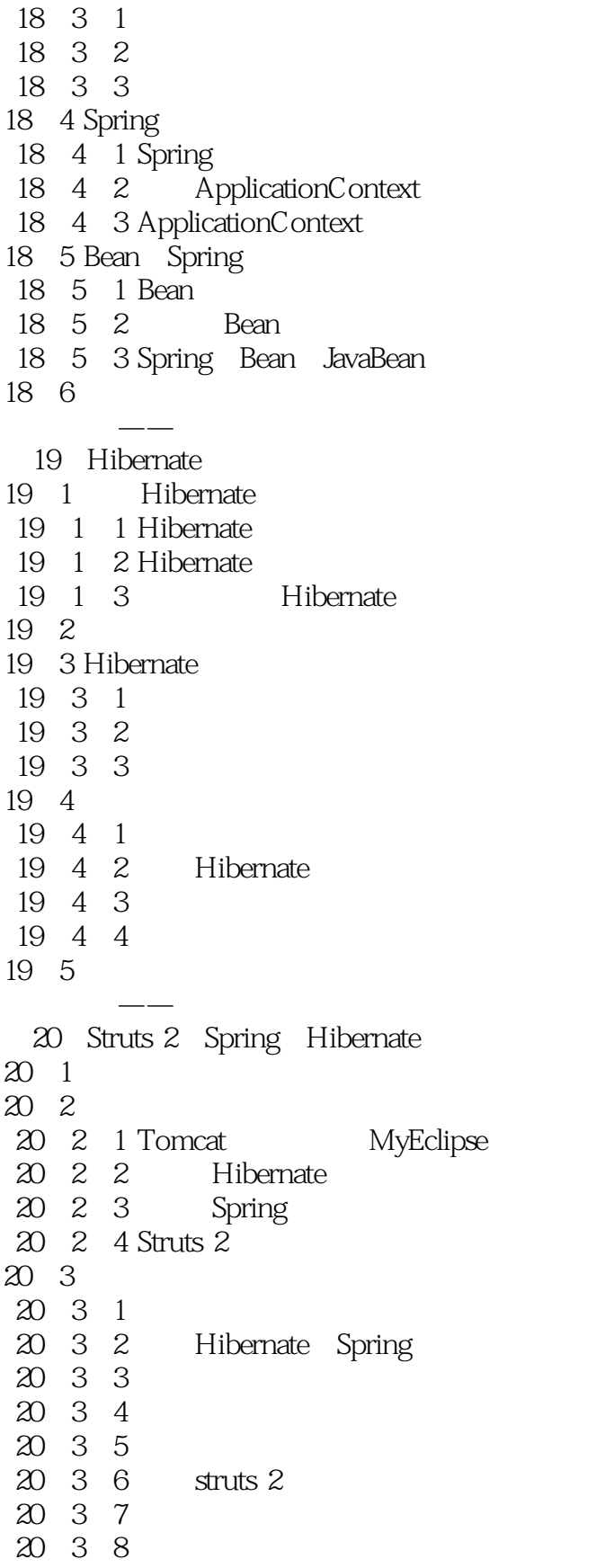

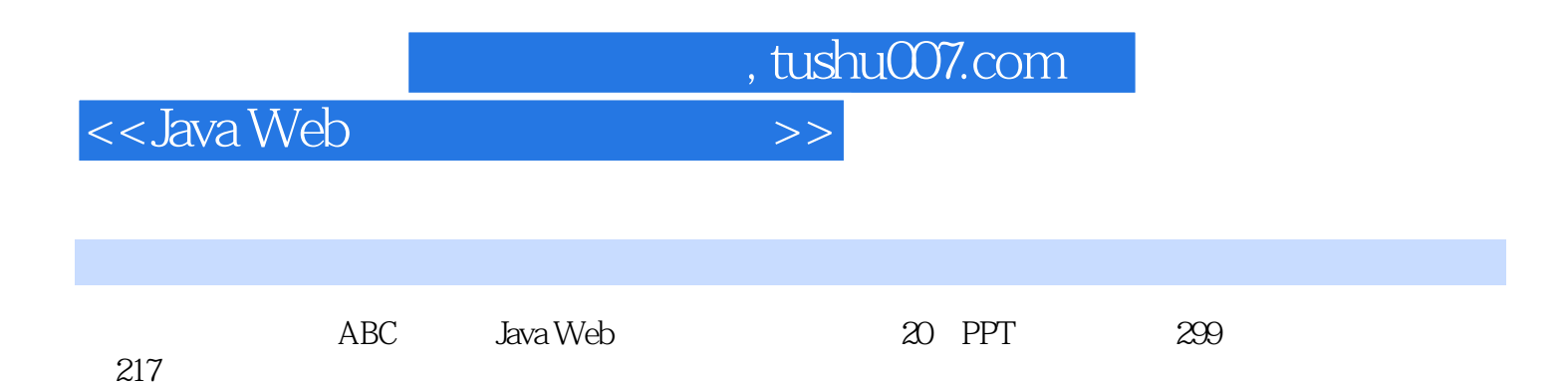

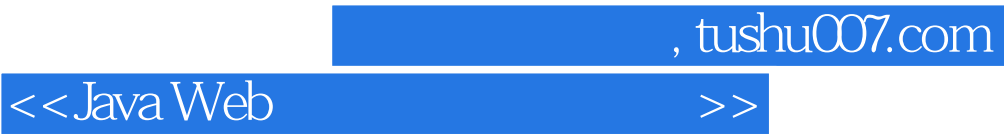

本站所提供下载的PDF图书仅提供预览和简介,请支持正版图书。

更多资源请访问:http://www.tushu007.com